# TCP modeling

- Given the congestion behavior of TCP can we predict what type of performance we should get?
- What are the important factors
	- Loss rate
		- Affects how often window is reduced
	- RTT
		- Affects increase rate and relates BW to window
	- RTO
		- Affects performance during loss recovery
	- MSS
		- Affects increase rate

# TCP modeling

- Some additional assumptions
	- Fixed RTT
	- No delayed ACKs
- In steady state, TCP losses packet each time window reaches W packets
	- Window drops to W/2 packets
	- $\circ$  Each RTT window increases by 1 packetW/2  $*$  RTT before next loss

## TCP continues to be an active topic of research

- Networks are heterogeneous
- TCP meltdown problem (outside the scope of this class)
	- Tunneling is currently en vogue
	- Nesting congestion control algorithms can be EXTREMELY bad
	- Answer:
		- Disable CC for all but one of the nested flows
- **Bufferbloat problem** 
	- Huge buffers were popular for a minute… TCP doesn't care about queues/buffers, it cares about how many packets it can safely have in flight. Bad mix

# Evolution of transport layer functionality

TCP, UDP: principal transport protocols for 40 years

different "flavors" of TCP developed, for specific scenarios:

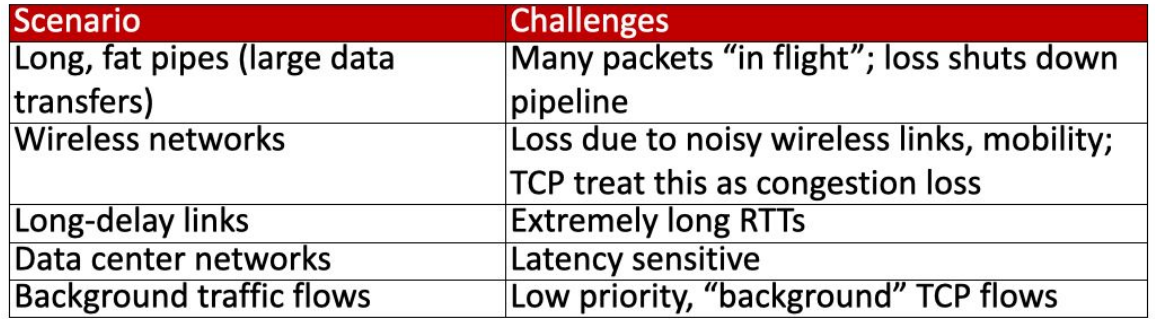

moving transport–layer functions to application layer, on top of UDP

● HTTP/3: QUIC

# QUIC: Quick UDP Internet Connections

- application-layer protocol, on top of UDP
	- increase performance of HTTP
	- deployed on many Google servers, apps (Chrome, YouTube)

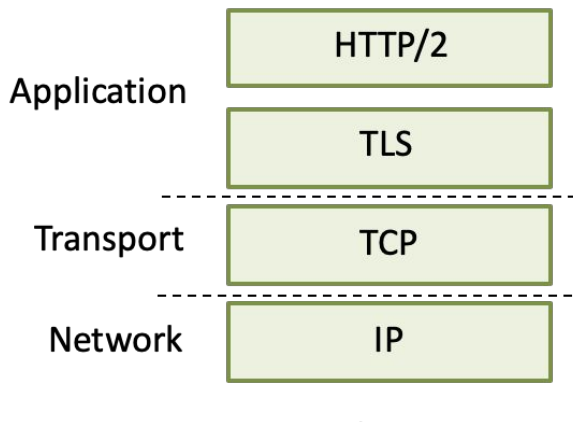

HTTP/2 over TCP

# QUIC: Quick UDP Internet Connections

- application-layer protocol, on top of UDP
	- increase performance of HTTP
	- deployed on many Google servers, apps (Chrome, YouTube)

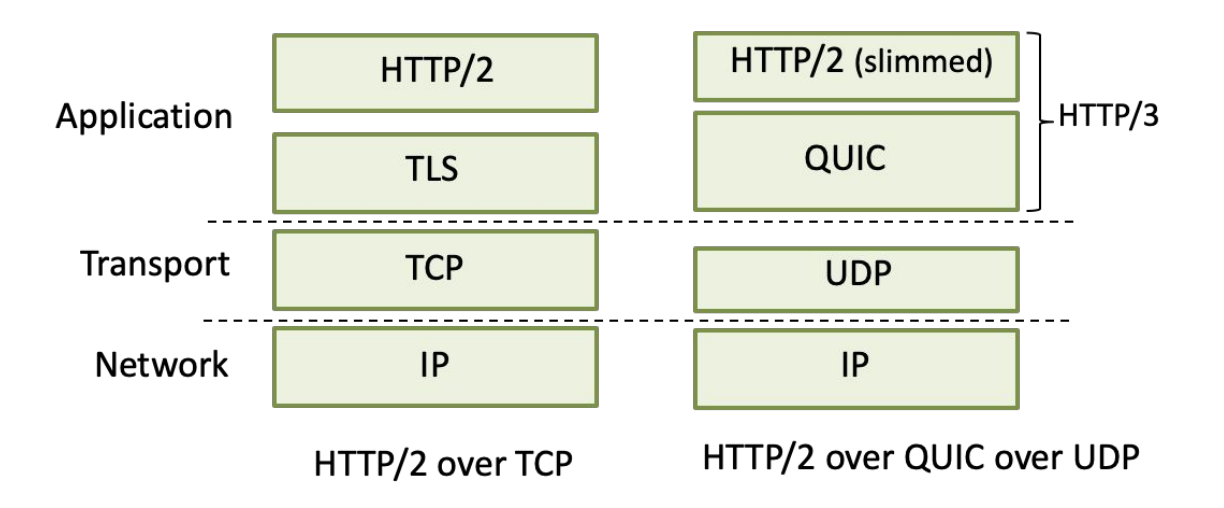

## QUIC: Quick UDP Internet Connections

- adopts approaches from TCP for connection establishment, error control, congestion control
- error and congestion control: "Readers familiar with TCP's loss detection and congestion control will find algorithms here that parallel well-known TCP ones." [from QUIC specification]
- connection establishment: reliability, congestion control, authentication, encryption, state established in one RTT
- multiple application-level "streams" multiplexed over single QUIC connection
	- separate reliable data transfer, security
	- common congestion control

## QUIC connection establishment

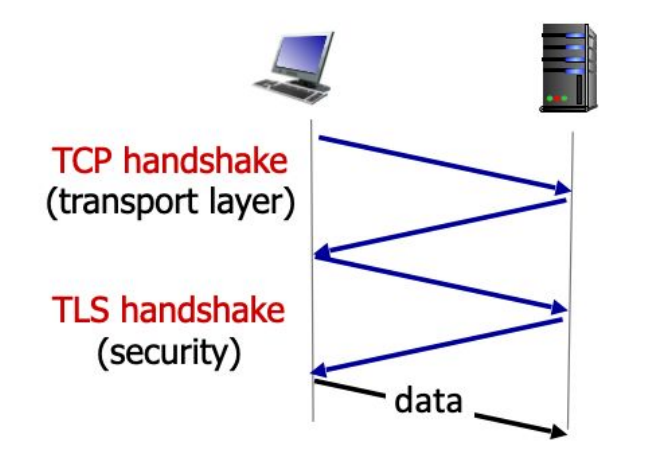

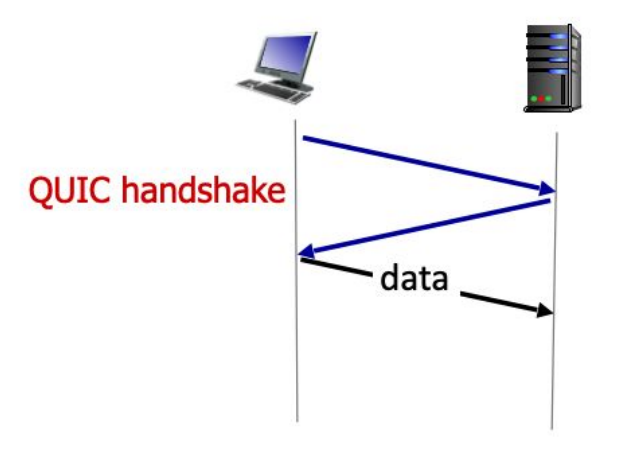

TCP (reliability, congestion control state)  $+$  TLS (authentication, crypto state)

2 serial handshakes

QUIC: reliability, congestion control, authentication, crypto state

 $\blacksquare$  1 handshake

### QUIC: streams: parallelism, no HOL blocking

# Transport wrap up

- Muxing data streams to applications
- TCP vs UDP
	- Properties, pros and cons of each
- Reliable data transfer
- Fairness (max-min)
- **Flow control**
- **Congestion control**
- Congestion avoidance (TCP AIMD)

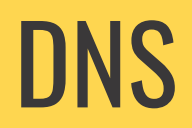

### Leaving the transport layer for application layer

- DNS uses UDP or TCP
- Special protocol not simply an application, it's a fundamental network protocol for making the Internet operate
- [www.hawaii.edu](http://www.hawaii.edu) ->
	- web3x-vip-www00.its.hawaii.edu ->
		- 128.171.133.5

## **DNS**

- The Internet has one global system for:
	- Addressing hosts IP (by design)
	- **Naming hosts** DNS By accident, an afterthought

# DNS

- The Internet has one global system for:
	- Addressing hosts IP (by design)
		- Numerical addresses appreciated by routers
		- Provide little (if any) information about location
	- Naming hosts DNS By accident, an afterthought
		- Naming appreciated by humans
		- Hierarchical, related to host location

## Using Internet services can be divided into four logical steps

- 1. A person has name of entity she wants to access
- 2. She invokes an application to perform the task
- 3. The application invokes DNS to resolve the name into an IP address
- 4. The application invokes transport protocol to establish an app-to-app connection

[www.hawaii.edu](http://www.hawaii.edu)

Chrome

128.171.133.5

### The DNS system is a distributed database which enables to resolve a name into an IP address

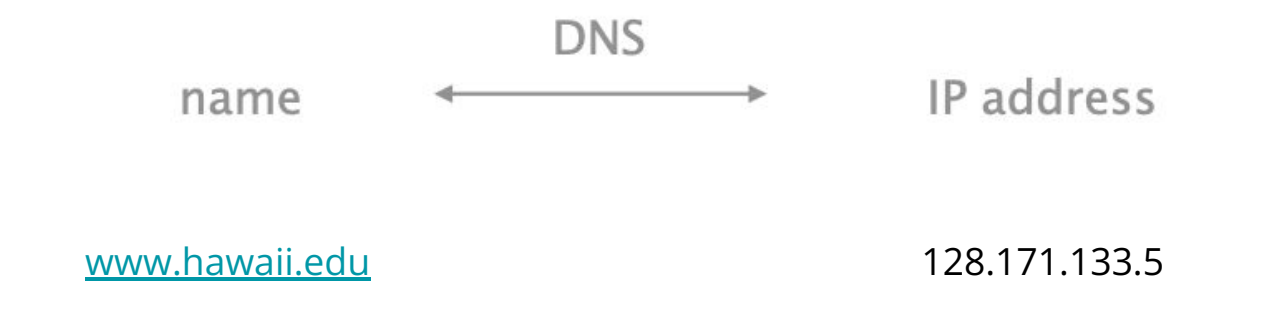

#### In practice, names can be mapped to more than one IP

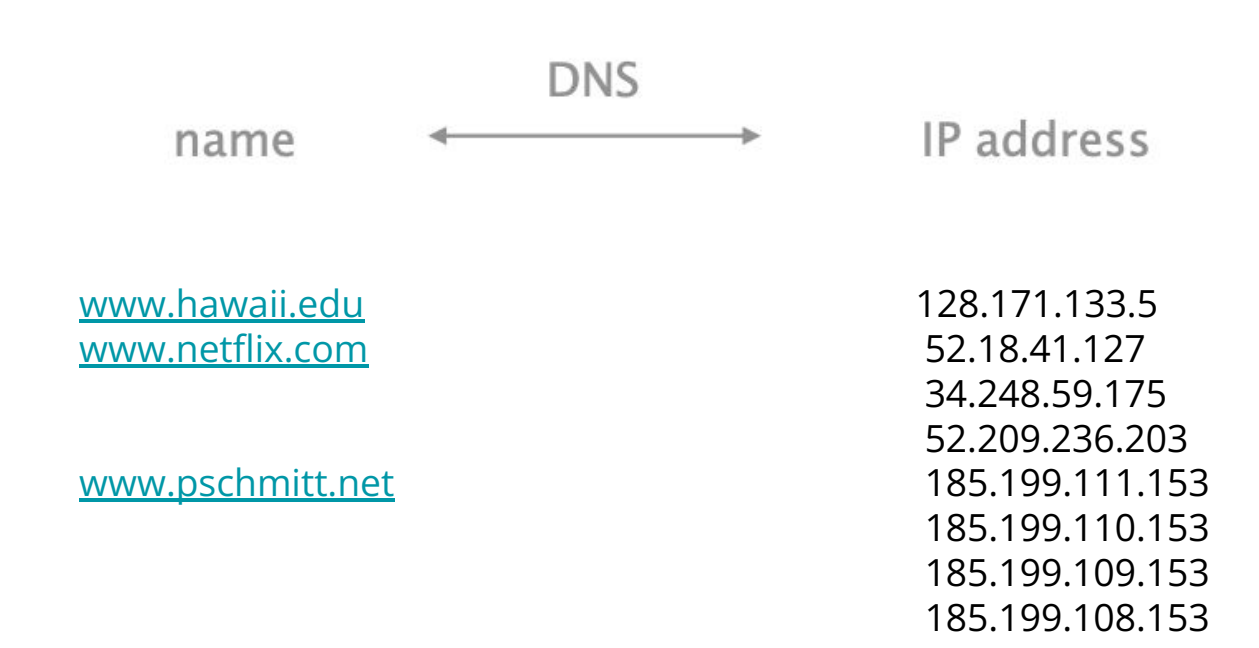

### In practice, names can be mapped to more than one IP

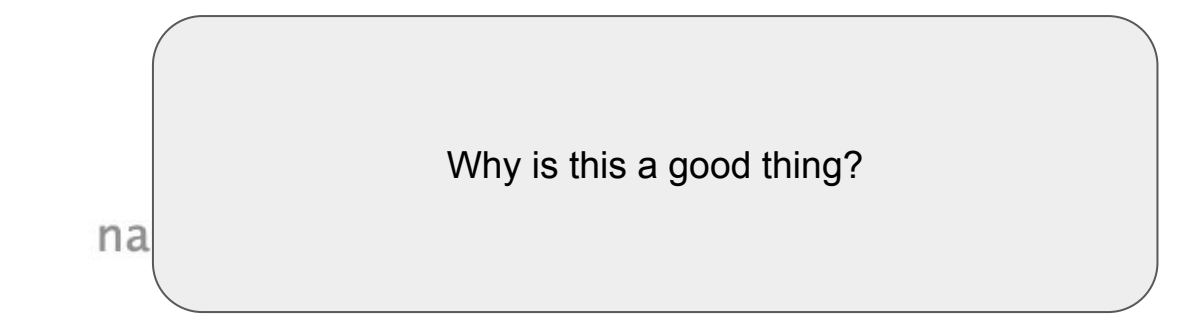

[www.hawaii.edu](http://www.hawaii.edu) 128.171.133.5 [www.netflix.com](http://www.netflix.com) 52.18.41.127

[www.pschmitt.net](http://www.pschmitt.net) 185.199.111.153

 34.248.59.175 52.209.236.203 185.199.110.153 185.199.109.153 185.199.108.153

### In practice, names can be mapped to more than one IP

Why is this a good thing? Load balancing Reduce latency by picking nearby servers Tailored content based on requester's location/identityna

[www.hawaii.edu](http://www.hawaii.edu) 128.171.133.5 [www.netflix.com](http://www.netflix.com) 52.18.41.127

[www.pschmitt.net](http://www.pschmitt.net) 185.199.111.153

 34.248.59.175 52.209.236.203 185.199.110.153 185.199.109.153 185.199.108.153

#### In practice, IPs can be mapped by more than one name

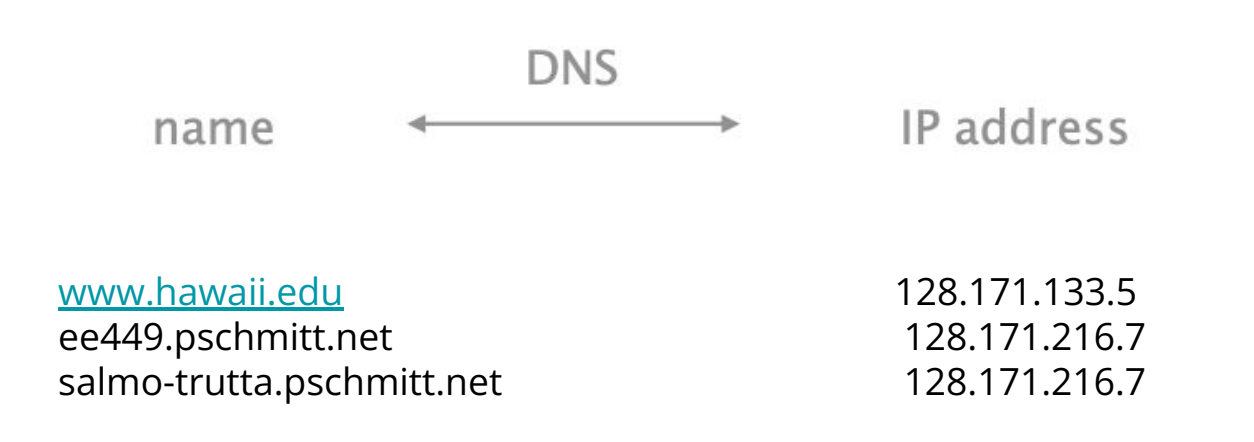